# **Compiler 2 3. Block: SSA-Form und CFG**→**SSA Wandlung**

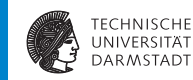

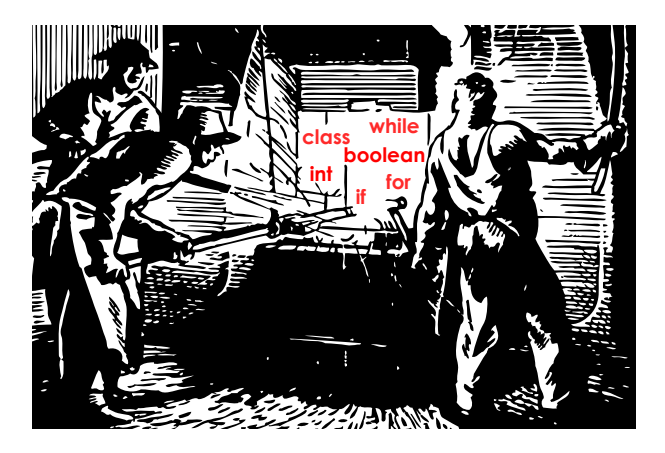

# **Organisatorisches**

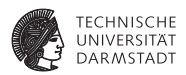

- **Interbrechung des normalen Compile-Flusses**
- **Einführung einer neuen Zwischendarstellung**

# **Relevante Papers 1**

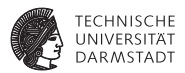

Ab jetzt Auszüge aus:

Single-Pass Generation of Static Single Assignment Form for Structured Languages

*MARC M. BRANDIS and HANSPETER MÖSSENBÖCK*

ACM Transactions on Programming Languages and Systems 16(6): 1684-1698, Nov.1994

- Erzeugung von SSA-Form aus strukturierten Programmiersprachen
- Sehr gut zu lesen

# **Relevante Papers 2**

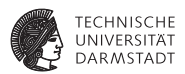

Practical Improvements to the Construction and Destruction of Static Single Assignment Form

*BRIGGS, COOPER, HARVEY, SIMPSON*

SOFTWARE: PRACTICE AND EXPERIENCE, VOL. 28(8), 128 (July 1998)

- $\triangleright$  Umwandeln aus der SSA-Form ( $\rightarrow$  nächste Woche)
- Recht gut zu lesen

# **Relevante Papers 3**

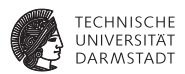

Efficiently Computing Static Single Assignment Form and the Control Dependence Graph

*CYTRON, FERRANTE, ROSEN, WEGMAN, ZADECK*

ACM Transactions on Programming Languages and Systems (TOPLAS), Volume 13 , Issue 4 (October 1991)

- <sup>I</sup> *Das* SSA-Paper schlechthin
- <sup>I</sup> Keine ganz einfache Lektüre mehr
- <sup>I</sup> Aber viele Details nur hier behandelt
	- $\blacktriangleright$  Z.B. Behandlung von Arrays etc.

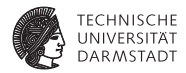

# Vorschau Redundanzeliminierung

SoSe 2018 | Technische Universität Darmstadt – FG Eingebettete Systeme und ihre Anwendungen | Prof. Andreas Koch | 6

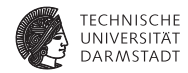

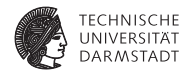

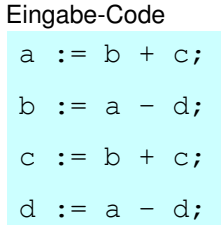

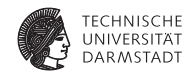

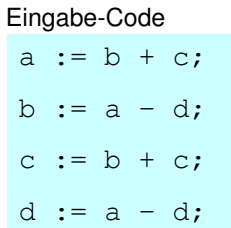

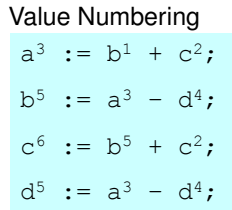

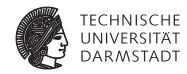

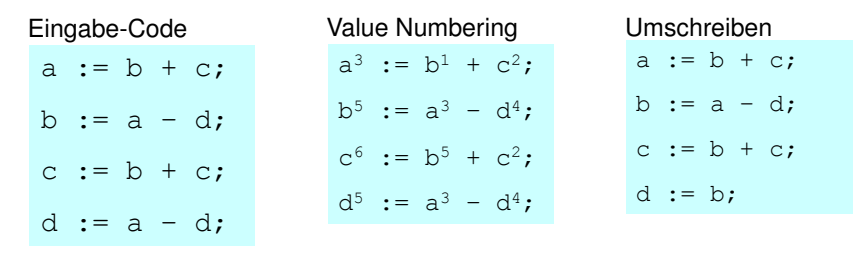

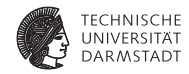

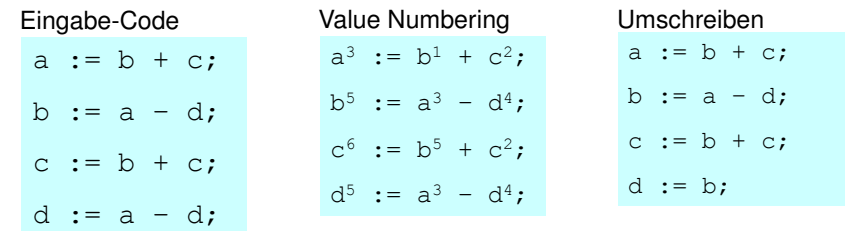

➥Redundante Berechnung von a - d vermieden

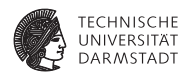

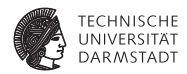

Bisher: Zugriff auf Werte über Namen (von Variablen)

**Eingabe-Code**  $a \leftarrow x + y$ ∗ b ← x + y  $a \leftarrow 17$ ∗ c ← x + y

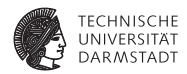

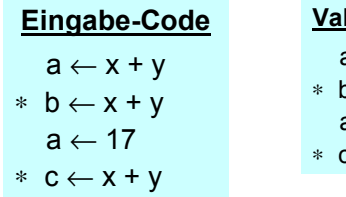

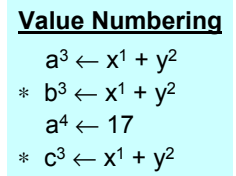

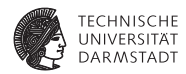

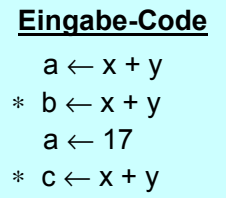

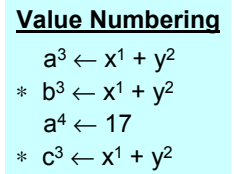

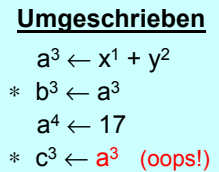

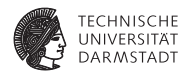

17

(oops!)

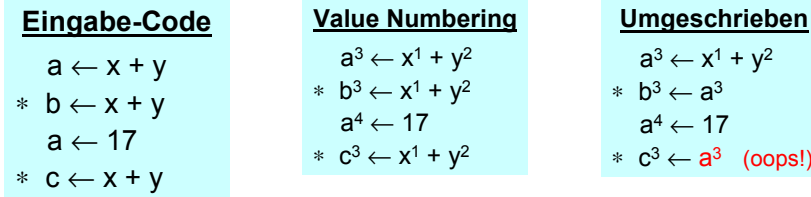

- Zugriff auf Wert 3 über Variablennamen a
- Nicht mehr möglich!

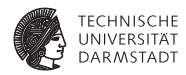

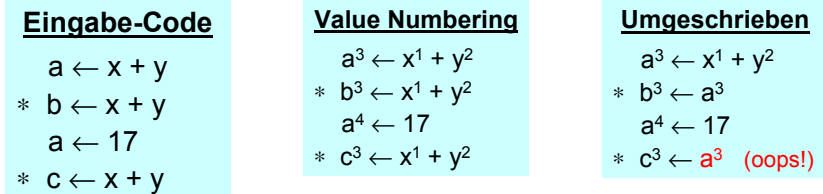

- <sup>I</sup> Zugriff auf Wert 3 über Variablennamen a
- <sup>I</sup> Nicht mehr möglich!
- **Möglichkeiten** 
	- ► Führe Buch über den Wert haltende Variablen (hier b)

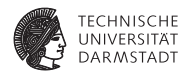

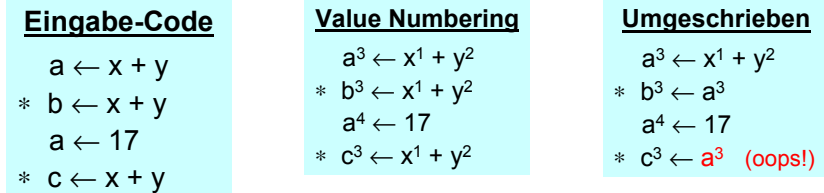

- <sup>I</sup> Zugriff auf Wert 3 über Variablennamen a
- <sup>I</sup> Nicht mehr möglich!
- **Möglichkeiten** 
	- ► Führe Buch über den Wert haltende Variablen (hier b)
	- Mache Sicherheitskopien von Variablen (a<sup>3</sup> nach  $t^3$ )

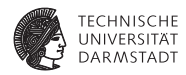

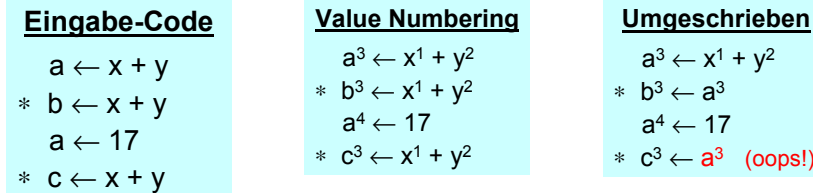

- <sup>I</sup> Zugriff auf Wert 3 über Variablennamen a
- <sup>I</sup> Nicht mehr möglich!
- **Möglichkeiten** 
	- ► Führe Buch über den Wert haltende Variablen (hier b)
	- Mache Sicherheitskopien von Variablen (a<sup>3</sup> nach  $t^3$ )
	- ► Vergebe eindeutige Namen für Zuweisungen

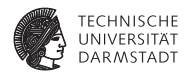

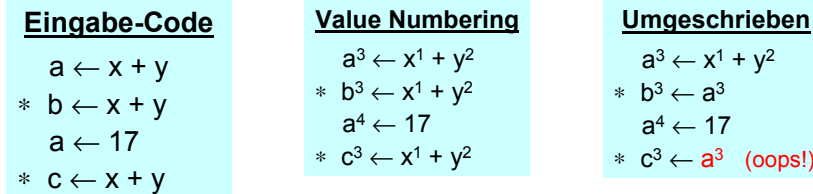

- <sup>I</sup> Zugriff auf Wert 3 über Variablennamen a
- <sup>I</sup> Nicht mehr möglich!
- **Möglichkeiten** 
	- ► Führe Buch über den Wert haltende Variablen (hier b)
	- Mache Sicherheitskopien von Variablen (a<sup>3</sup> nach  $t^3$ )
	- ► Vergebe eindeutige Namen für Zuweisungen
		- **EXE** Kein Überschreiben mehr möglich

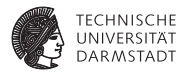

Durchnumerieren der LHS-Variablen

(→ Variablenversionen)

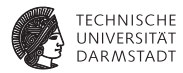

Durchnumerieren der LHS-Variablen

 $(\rightarrow$  Variablenversionen)

Eingabe-Code  $a_0 \leftarrow x_0 + y_0$  $*$  b<sub>0</sub> ← x<sub>0</sub> + y<sub>0</sub>  $a_1 \leftarrow 17$  $\ast$  **c**<sub>0</sub> ← **x**<sub>0</sub> + **y**<sub>0</sub>

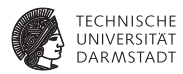

#### Durchnumerieren der LHS-Variablen

 $(\rightarrow$  Variablenversionen)

Eingabe-Code  $a_0 \leftarrow x_0 + y_0$  $*$  b<sub>0</sub> ← x<sub>0</sub> + y<sub>0</sub>  $a_1 \leftarrow 17$  $\ast$  c<sub>0</sub> ← x<sub>0</sub> + y<sub>0</sub>

Value Numbering  $a_0^3 \leftarrow x_0^1 + y_0^2$ \*  $b_0^3 \leftarrow x_0^1 + y_0^2$  $a_1^4 \leftarrow 17$ \*  $C_0^3 \leftarrow X_0^1 + Y_0^2$ 

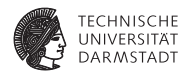

#### Durchnumerieren der LHS-Variablen

 $(\rightarrow$  Variablenversionen)

Eingabe-Code  $a_0 \leftarrow x_0 + y_0$  $\ast$  b<sub>0</sub> ← x<sub>0</sub> + y<sub>0</sub>  $a_1 \leftarrow 17$  $*$  C<sub>0</sub> ←  $X_0$  +  $Y_0$ 

Value Numbering  $a_0^3 \leftarrow x_0^1 + y_0^2$ \*  $b_0^3 \leftarrow x_0^1 + y_0^2$  $a_1^4 \leftarrow 17$ \*  $C_0^3 \leftarrow X_0^1 + Y_0^2$ 

Umgeschrieben  $a_0^3 \leftarrow x_0^1 + y_0^2$  $*$  b<sub>0</sub><sup>3</sup> ← a<sub>0</sub><sup>3</sup>  $a_1^4 \leftarrow 17$  $* c_0^3$  ←  $a_0^3$ 

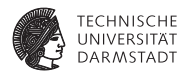

#### Durchnumerieren der LHS-Variablen

(→ Variablenversionen)

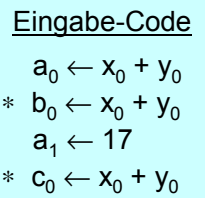

| Value Numbering                  |                                  |
|----------------------------------|----------------------------------|
| $a_0^3 \leftarrow x_0^1 + y_0^2$ |                                  |
| $*$                              | $b_0^3 \leftarrow x_0^1 + y_0^2$ |
| $a_1^4 \leftarrow 17$            |                                  |
| $*$                              | $c_0^3 \leftarrow x_0^1 + y_0^2$ |

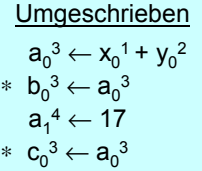

- $\blacktriangleright$  Wert 3 verfügbar als  $a_0^3$
- Hier nur etwas mehr Verwaltungsaufwand

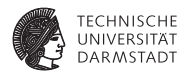

#### Durchnumerieren der LHS-Variablen

 $(\rightarrow$  Variablenversionen)

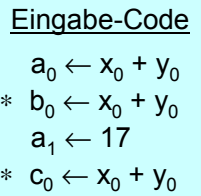

Value Numbering  
\n
$$
a_0^3 \leftarrow x_0^1 + y_0^2
$$
\n
$$
* b_0^3 \leftarrow x_0^1 + y_0^2
$$
\n
$$
a_1^4 \leftarrow 17
$$
\n
$$
* c_0^3 \leftarrow x_0^1 + y_0^2
$$

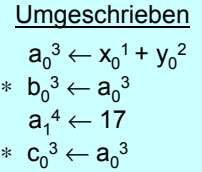

- $\blacktriangleright$  Wert 3 verfügbar als  $a_0^3$
- Hier nur etwas mehr Verwaltungsaufwand
- ▶ Aber echte Probleme kommen noch!
	- **Beim Überschreiten von Basisblockgrenzen**
	- Eine Lösung: Static Single Assignment-Form von CFGs

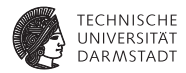

# Static Single Assignment-Form

# **Idee SSA Zunächst auf Basisblock-Ebene**

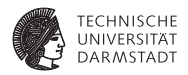

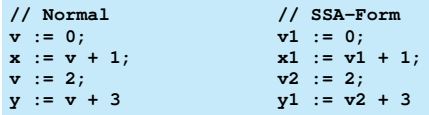

- $\blacktriangleright$  Zur Compile-Zeit (also statisch)
- Jeder Wert wird an genau eine eigene Variable zugewiesen
	- **Erzeuge eindeutige Namen für gleiche Zuweisungsziele**
	- **Numerierte Variablen sind Wertinstanzen der ursprünglichen Variablen**

# **Idee SSA Zunächst auf Basisblock-Ebene**

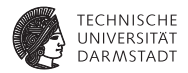

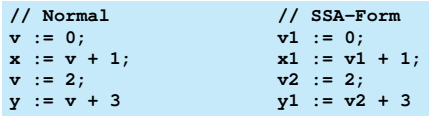

- ► Zur Compile-Zeit (also statisch)
- Jeder Wert wird an genau eine eigene Variable zugewiesen
	- **Erzeuge eindeutige Namen für gleiche Zuweisungsziele**
	- **Numerierte Variablen sind Wertinstanzen der ursprünglichen Variablen**
- $\triangleright$  Jeder Operand hat somit genau eine Definition in BB
- <sup>I</sup> Letzte Definition ist die aktuelle

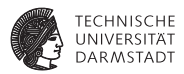

- $\triangleright$  Was, wenn mehrere "letzte" Definitionen? (z.B. then/else-Zweige: mehrere BBs)
- ▶ Sogenannte *merge points*
- ▶ Zusammenführen von mehreren "letzten" Definitionen

Ursprünglicher CFG

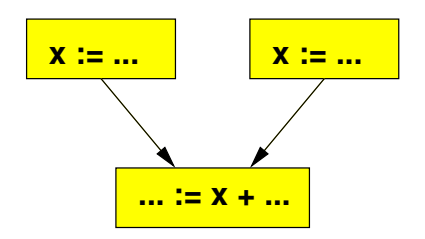

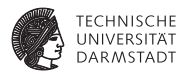

- ▶ Was, wenn mehrere "letzte" Definitionen? (z.B. then/else-Zweige: mehrere BBs)
- ▶ Sogenannte *merge points*
- ▶ Zusammenführen von mehreren "letzten" Definitionen

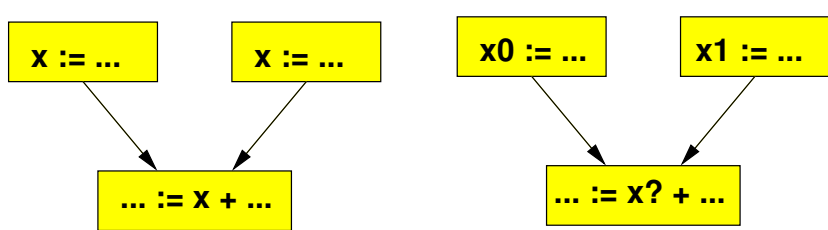

Ursprünglicher CFG

"Letzte" Definition von x?

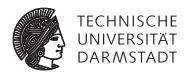

Was passiert, wenn zwei Werte der gleichen Variable aufeinanderstoßen?

SoSe 2018 | Technische Universität Darmstadt – FG Eingebettete Systeme und ihre Anwendungen | Prof. Andreas Koch | 13

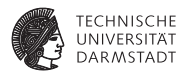

Was passiert, wenn zwei Werte der gleichen Variable aufeinanderstoßen?

**An sogenanntem** *merge* **oder** *join***-Punkten im Kontrollflußgraphen** 

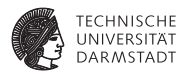

Was passiert, wenn zwei Werte der gleichen Variable aufeinanderstoßen?

**An sogenanntem** *merge* **oder** *join***-Punkten im Kontrollflußgraphen** 

➥Auflösung über Phi-Funktion

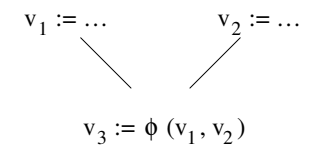

- <sup>I</sup> Für jeden Kontrollzweig einen Parameter
	- $\blacktriangleright$  Den jeweiligen Wert

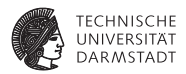

Was passiert, wenn zwei Werte der gleichen Variable aufeinanderstoßen?

**An sogenanntem** *merge* **oder** *join***-Punkten im Kontrollflußgraphen** 

➥Auflösung über Phi-Funktion

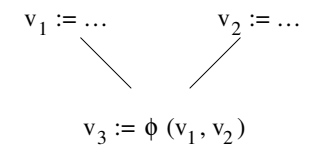

- <sup>I</sup> Für jeden Kontrollzweig einen Parameter
	- $\blacktriangleright$  Den jeweiligen Wert

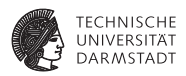

Was passiert, wenn zwei Werte der gleichen Variable aufeinanderstoßen?

- **An sogenanntem** *merge* **oder join-Punkten im Kontrollflußgraphen**
- ➥Auflösung über Phi-Funktion

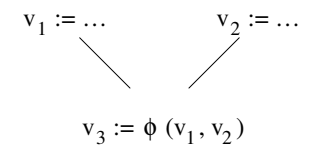

- <sup>I</sup> Für jeden Kontrollzweig einen Parameter
	- $\blacktriangleright$  Den jeweiligen Wert
- ► Liefert als Ergebnis den Wert entsprechend der genommenen Kante
	- $\triangleright$  Von welchem Zweig kamen wir?
	- $\blacktriangleright$  Welcher Wert ist also der richtige?
# **Auflösung des Problems**

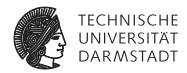

#### Ursprünglicher CFG

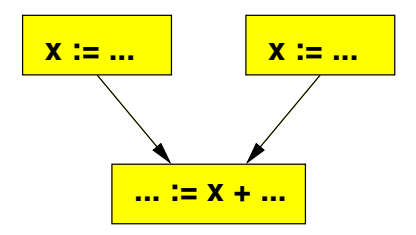

### **Auflösung des Problems**

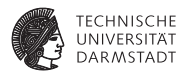

#### Ursprünglicher CFG

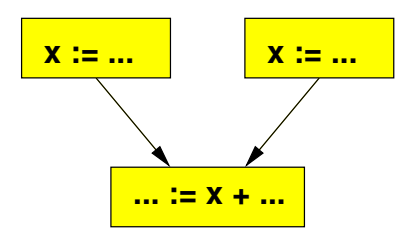

#### Auflösung durch  $\phi$ -Funktion

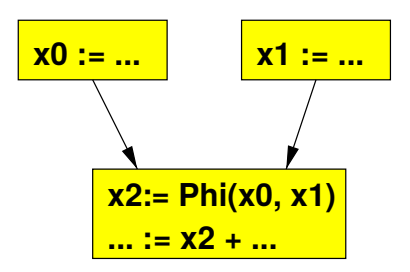

#### **Beispiel SSA-Form: IF-Statement**

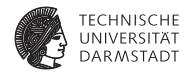

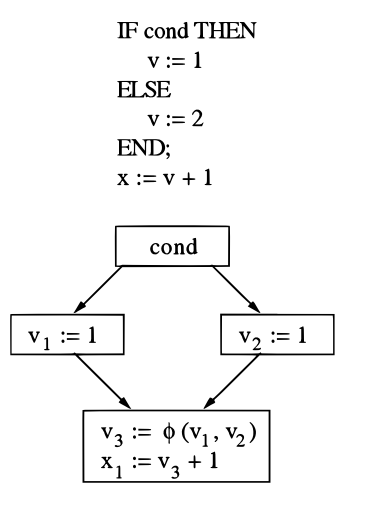

### **Beispiel SSA-Form: WHILE-Statement**

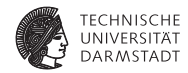

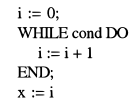

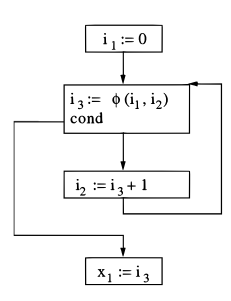

# **Beispiel SSA-Form: WHILE-Statement**

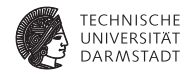

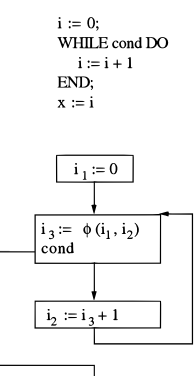

 $x_1 := i_2$ 

Beachte: Entscheidung, ob Wert von vor oder nach dem Schleifenkörper genommen wird.

SoSe 2018 | Technische Universität Darmstadt – FG Eingebettete Systeme und ihre Anwendungen | Prof. Andreas Koch | 16

### **Vorteile SSA**

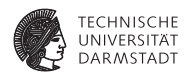

- **Für jeden Wert genau eine Definition**
- $\blacktriangleright$  Jede Zuweisung legt neuen Wert an

### **Vorteile SSA**

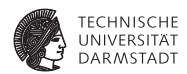

- **Für jeden Wert genau eine Definition**
- $\blacktriangleright$  Jede Zuweisung legt neuen Wert an
- <sup>I</sup> Kein Auslöschen (*kill*) von Werten möglich

## **Vorteile SSA**

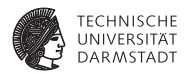

- Für jeden Wert genau eine Definition
- Jede Zuweisung legt neuen Wert an
- <sup>I</sup> Kein Auslöschen (*kill*) von Werten möglich
- <sup>I</sup> Wenn zwei Ausdrücke textuell gleich sind
- ► ... liefern sie das gleiche Ergebnis

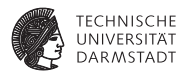

Drei Teilprobleme

- 1. Eindeutige Namen für Wertinstanzen
	- $\blacktriangleright$  Einfach durchnumerieren

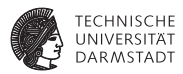

Drei Teilprobleme

- 1. Eindeutige Namen für Wertinstanzen
	- $\blacktriangleright$  Einfach durchnumerieren
- 2. Einfügen von Phi-Funktionen
	- $\blacktriangleright$  Holzhammermethode
		- **An jedem join-Point für alle Variablen Phi-Funktionen einfügen**
	- **Erzeugt sehr viele Phi-Funktionen, die meisten unnötig**

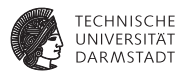

Drei Teilprobleme

- 1. Eindeutige Namen für Wertinstanzen
	- $\blacktriangleright$  Einfach durchnumerieren
- 2. Einfügen von Phi-Funktionen
	- $\blacktriangleright$  Holzhammermethode
		- **An jedem join-Point für alle Variablen Phi-Funktionen einfügen**
	- **Erzeugt sehr viele Phi-Funktionen, die meisten unnötig**
- 3. Umbenennen von benutzten Variablen in passende Wertinstanzen
	- $\blacktriangleright$  Wieder recht einfach
	- $\blacktriangleright$  Referenziert letzte Definition

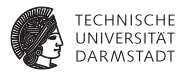

#### Allgemeine Lösung

- Cytron et. al. 1991
- <sup>I</sup> Vorgehen: Berechnen von Dominatorgrenzen
- "Gerade nicht mehr" von Knoten X dominierte Knoten
- Hier nicht mehr klar, ob Definitionen aus X noch gelten
- <sup>I</sup> Einfügen von Phi-Knoten nur für die Variablen, bei denen entschieden werden muß
	- $\blacktriangleright$  Aufeinandertreffen von verschiedenen Definitionen an Dominatorgrenzen
- Algorithmus nicht trivial ...

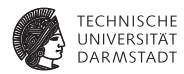

- ▶ Keine GOTOs
- $\blacktriangleright$  Nur strukturierte Anweisungen
	- $\blacktriangleright$  IF
	- $\triangleright$  CASE
	- $\triangleright$  WHII F
	- $\blacktriangleright$  RFPFAT
	- $\blacktriangleright$  FOR

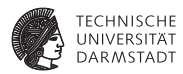

- Keine GOTOs
- <sup>I</sup> Nur strukturierte Anweisungen
	- $\blacktriangleright$  IF
	- $\triangleright$  CASE
	- $\triangleright$  WHII F
	- $\blacktriangleright$  RFPFAT
	- $\blacktriangleright$  FOR
- ➥Viel einfacheres und schnelleres Vorgehen möglich

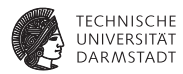

- Keine GOTOs
- <sup>I</sup> Nur strukturierte Anweisungen
	- $\blacktriangleright$  IF
	- $\triangleright$  CASE
	- $\triangleright$  WHII F
	- $\blacktriangleright$  RFPFAT
	- $\blacktriangleright$  FOR
- ➥Viel einfacheres und schnelleres Vorgehen möglich
- ➥Brandis/Mössenböck 1994

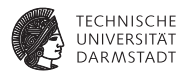

- <sup>I</sup> Keine GOTOs
- <sup>I</sup> Nur strukturierte Anweisungen
	- $\blacktriangleright$  IF
	- $\triangleright$  CASE
	- $\triangleright$  WHII F
	- $\blacktriangleright$  RFPFAT
	- $\blacktriangleright$  FOR
- ➥Viel einfacheres und schnelleres Vorgehen möglich ➥Brandis/Mössenböck 1994

Unser Ansatz für Triangle oder Bantam!

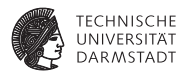

Aus Zeitgründen in der Vorlesung keine detailierte Behandlung von

- **Arrays**
- **Records**
- $\blacktriangleright$  Prozeduraufrufen
- **>** Verschachtelten Geltungsbereichen

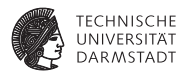

Aus Zeitgründen in der Vorlesung keine detailierte Behandlung von

- **Arrays**
- **Records**
- $\blacktriangleright$  Prozeduraufrufen
- ► Verschachtelten Geltungsbereichen
- Alles handhabbar

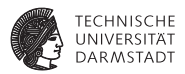

Aus Zeitgründen in der Vorlesung keine detailierte Behandlung von

- **Arrays**
- **Records**
- $\blacktriangleright$  Prozeduraufrufen
- ► Verschachtelten Geltungsbereichen
- Alles handhabbar
- . . . aber aufwändig und lenkt von Kernideen ab.

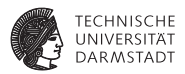

Aus Zeitgründen in der Vorlesung keine detailierte Behandlung von

- **Arrays**
- **Records**
- $\blacktriangleright$  Prozeduraufrufen
- ► Verschachtelten Geltungsbereichen
- Alles handhabbar
- . . . aber aufwändig und lenkt von Kernideen ab.

Bei Interesse (oder Bedarf!): Cytron et al., Abschnitt 3.1

## **Benennen von Werten in Basisblöcken**

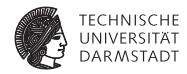

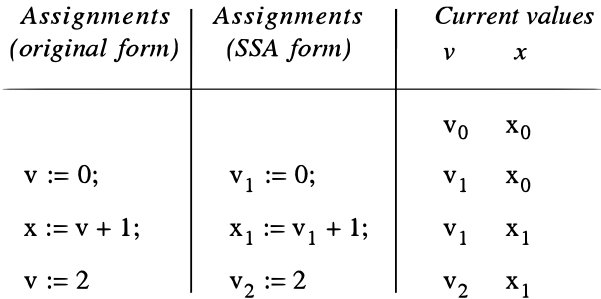

- <sup>I</sup> Jede Zuweisung an *v* erzeugt neuen Wert *v<sup>i</sup>*
- <sup>I</sup> Nach Zuweisung ist *v<sup>i</sup>* aktueller Wert von *v*
- <sup>I</sup> Ersetze alle folgenden Verwendungen von *v* durch *v<sup>i</sup>*
- ▶ Verwaltung z.B. in extra Tabelle während Umformung

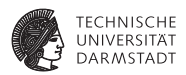

Bei strukturierten Programmiersprachen:

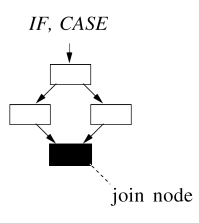

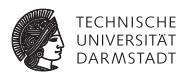

Bei strukturierten Programmiersprachen:

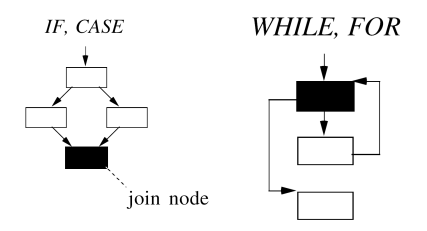

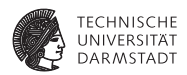

Bei strukturierten Programmiersprachen:

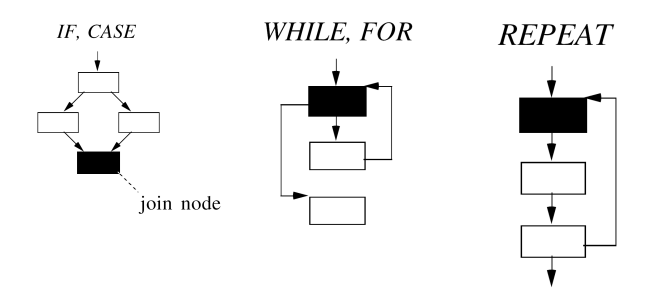

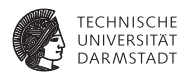

Bei strukturierten Programmiersprachen:

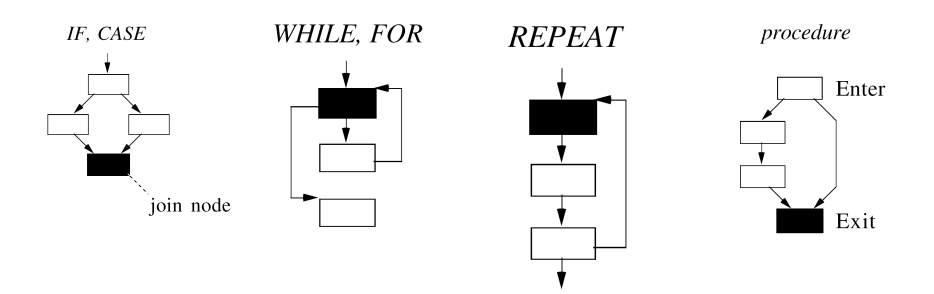

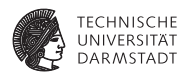

Bei strukturierten Programmiersprachen:

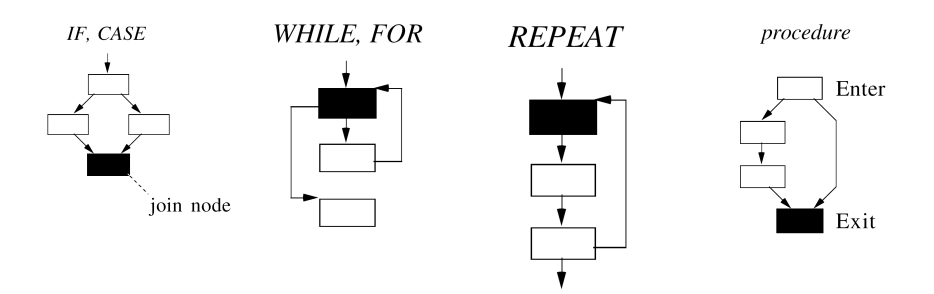

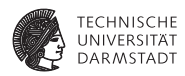

Bei strukturierten Programmiersprachen:

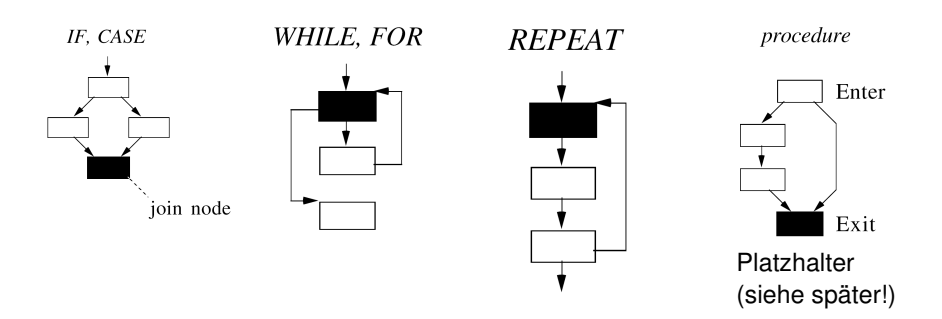

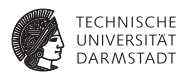

- ► Strukturen können verschachtelt sein
	- $\blacktriangleright$  Bearbeite von innen nach aussen
	- ► Innerster Join-Knoten ist aktueller Join-Knoten

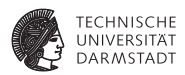

- <sup>I</sup> Strukturen können verschachtelt sein
	- $\triangleright$  Bearbeite von innen nach aussen
	- ▶ Innerster Join-Knoten ist aktueller Join-Knoten
- ► Erzeuge keine speziellen Knoten für Joins
- ▶ Verwende bisherige Blöcke weiter

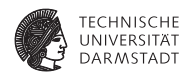

#### Ausnahme: Verschachtelte REPEAT-Anweisungen

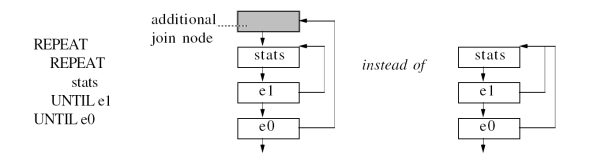

- Für spätere Optimierung hilfreich
- <sup>I</sup> Sonst kein Ziel für aus der inneren Schleife bewegte Berechnungen

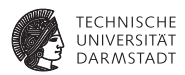

- Jede Zuweisung gehört zu einem Zweig des Kontrollflußgraphen
- ► Jede Zuweisung erzeugt einen neuen Wert
	- $\triangleright$  Ggf. auch bei Prozeduraufruf (var, global, nicht-lokal)

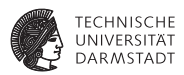

- <sup>I</sup> Jede Zuweisung gehört zu einem Zweig des Kontrollflußgraphen
- ► Jede Zuweisung erzeugt einen neuen Wert
	- $\triangleright$  Ggf. auch bei Prozeduraufruf (var, global, nicht-lokal)
- Irgendwann trifft der Wert auf einen Join-Knoten
- Dort Unterscheidung zwischen allen Werten für diese Variable

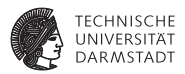

- Jede Zuweisung gehört zu einem Zweig des Kontrollflußgraphen
- <sup>I</sup> Jede Zuweisung erzeugt einen neuen Wert
	- $\triangleright$  Ggf. auch bei Prozeduraufruf (var, global, nicht-lokal)
- Irgendwann trifft der Wert auf einen Join-Knoten
- Dort Unterscheidung zwischen allen Werten für diese Variable
- ➥Jede Zuweisung erzeugt oder modifiziert Phi-Funktion für Variable

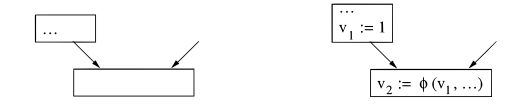

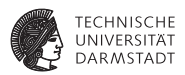

- Jede Zuweisung gehört zu einem Zweig des Kontrollflußgraphen
- <sup>I</sup> Jede Zuweisung erzeugt einen neuen Wert
	- <sup>I</sup> Ggf. auch bei Prozeduraufruf (var, global, nicht-lokal)
- Irgendwann trifft der Wert auf einen Join-Knoten
- Dort Unterscheidung zwischen allen Werten für diese Variable
- ➥Jede Zuweisung erzeugt oder modifiziert Phi-Funktion für Variable

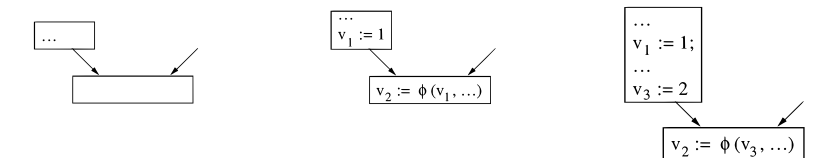

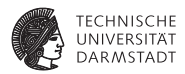

- ▶ Phi-Operand entsprechend dem bearbeiteten Zweig
- **D** ... wird jeweils auf letzten aktuellen Wert gesetzt

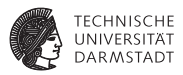

- <sup>I</sup> Phi-Operand entsprechend dem bearbeiteten Zweig
- ... wird jeweils auf letzten aktuellen Wert gesetzt
- Phi-Funktionen treten selber in Zuweisungen auf
- Erzeugen also selber neue Werte
- <sup>I</sup> Führen zu weiteren Phi-Funktionen in nächstäußerem Join-Knoten
- <sup>I</sup> Ende bei Erreichen des Exit-Knotens
# **Phi-Knoten Erzeugen 2**

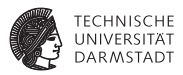

- <sup>I</sup> Phi-Operand entsprechend dem bearbeiteten Zweig
- ... wird jeweils auf letzten aktuellen Wert gesetzt
- Phi-Funktionen treten selber in Zuweisungen auf
- Erzeugen also selber neue Werte
- <sup>I</sup> Führen zu weiteren Phi-Funktionen in nächstäußerem Join-Knoten
- <sup>I</sup> Ende bei Erreichen des Exit-Knotens

Vorgehen: Erzeugen eines CFGs in SSA-Form je Prozedur durch Traversieren des ASTs

# **Phi-Knoten Erzeugen 2**

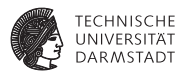

- <sup>I</sup> Phi-Operand entsprechend dem bearbeiteten Zweig
- ... wird jeweils auf letzten aktuellen Wert gesetzt
- Phi-Funktionen treten selber in Zuweisungen auf
- Erzeugen also selber neue Werte
- <sup>I</sup> Führen zu weiteren Phi-Funktionen in nächstäußerem Join-Knoten
- <sup>I</sup> Ende bei Erreichen des Exit-Knotens

Vorgehen: Erzeugen eines CFGs in SSA-Form je Prozedur durch Traversieren des ASTs

Könnte aber auch direkt beim Parsen geschehen.

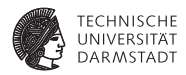

- 1. Bei Erreichen von IF: Erzeuge neuen Join-Knoten
	- ▶ Wird Phi-Funktionen aus THEN/ELSE enthalten
	- ► Wird später in den CFG eingehängt

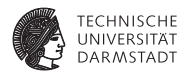

- 1. Bei Erreichen von IF: Erzeuge neuen Join-Knoten
	- ▶ Wird Phi-Funktionen aus THFN/FLSF enthalten
	- ► Wird später in den CFG eingehängt
- 2. Bearbeite THEN-Zweig, für eine Zuweisung an *v*
	- ► 1. Mal: Lege leere Phi-Funktion (Identität) für *v* an, sichere Wert *v<sub>i</sub>* vor IF zusammen mit Phi-Funktion
	- $\triangleright$  Sonst: Setze Phi-Operand auf jeweils aktuellen Wert  $v_i$

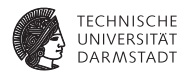

- 1. Bei Erreichen von IF: Erzeuge neuen Join-Knoten
	- ▶ Wird Phi-Funktionen aus THFN/FLSE enthalten
	- ► Wird später in den CFG eingehängt
- 2. Bearbeite THEN-Zweig, für eine Zuweisung an *v*
	- ► 1. Mal: Lege leere Phi-Funktion (Identität) für *v* an, sichere Wert *v<sub>i</sub>* vor IF zusammen mit Phi-Funktion
	- $\triangleright$  Sonst: Setze Phi-Operand auf jeweils aktuellen Wert  $v_i$
- 3. Bearbeite ELSE-Zweig
	- ► Setze aktuelle auf gesicherte Werte (pre-IF) zurück
	- Dann gleiches Vorgehen wie im THEN-Zweig

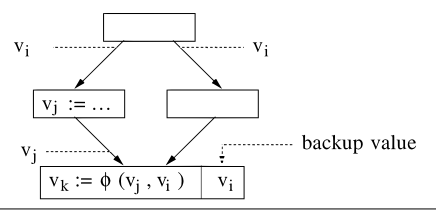

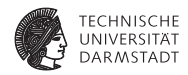

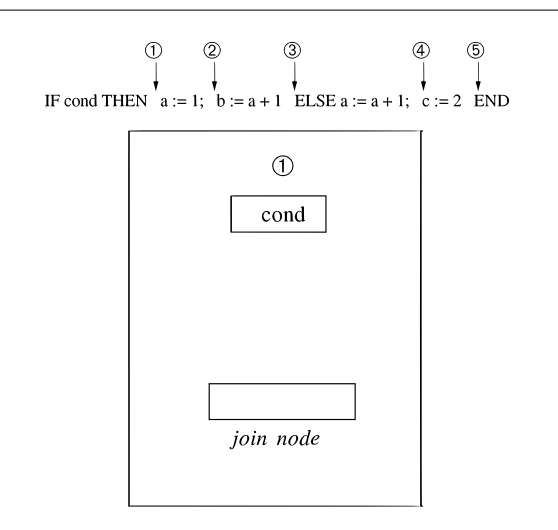

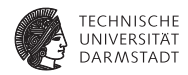

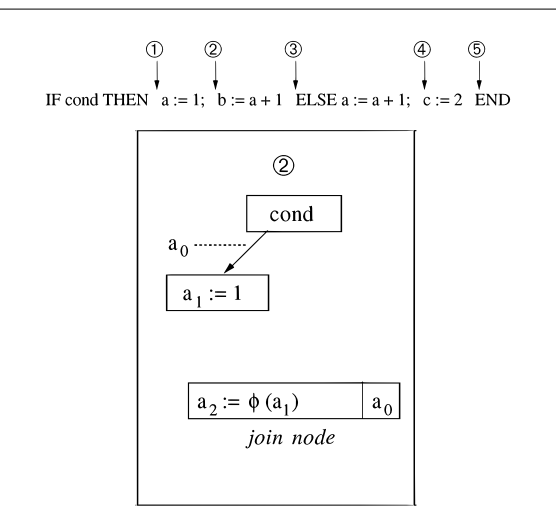

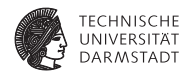

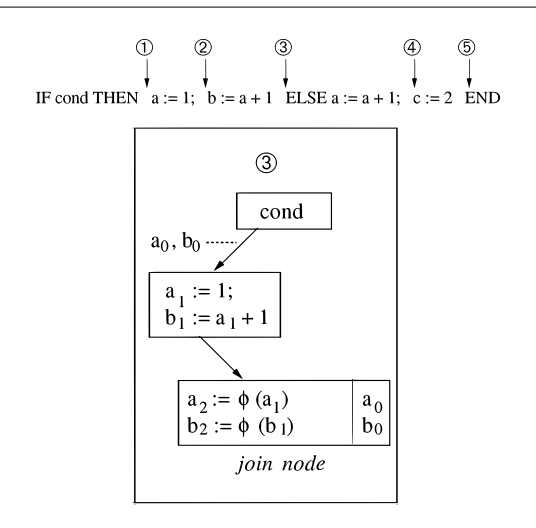

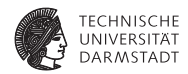

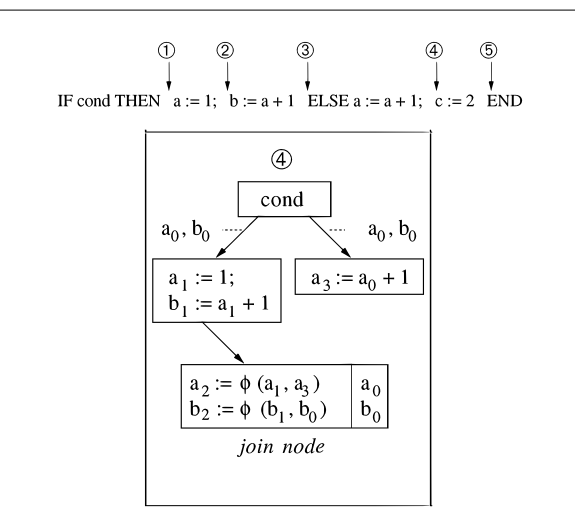

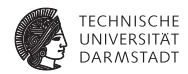

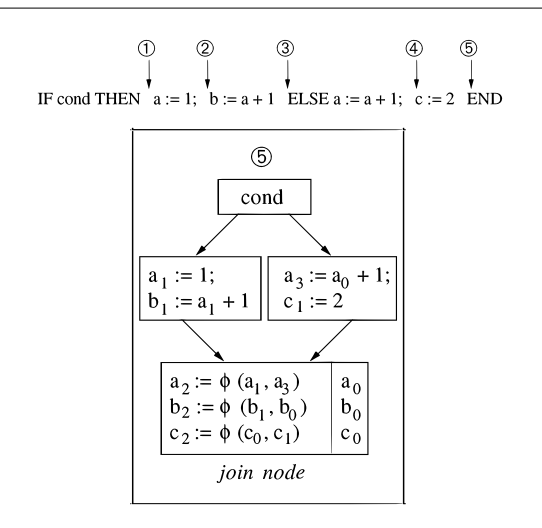

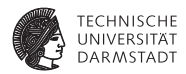

Nach Abarbeiten von THEN und ELSE-Zweigen:

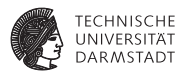

Nach Abarbeiten von THEN und ELSE-Zweigen: Festlegen des Join-Blocks (*commit*)

- $\blacktriangleright$  Join-Block selber bearbeiten
- Werte Zuweisungen von Phi-Funktionen aus
- Trage neue Phi-Funktionen in nächstäußeren Join-Block ein
	- ► Join-Block der umschließenden Kontrollstruktur
- $\triangleright$  Trage dort LHS der Phi-Zuweisungen als aktuelle Werte der Variablen ein
- <sup>I</sup> Hänge aktuellen Join-Block in CFG ein

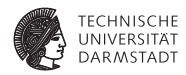

- ▶ Join-Knoten von WHILE-Anweisung ist Kopfknoten
	- ► Zusammentreffen von Schleifeneintritt und Rückwärtskante im CFG

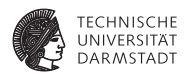

- <sup>I</sup> Join-Knoten von WHILE-Anweisung ist Kopfknoten
	- ► Zusammentreffen von Schleifeneintritt und Rückwärtskante im CFG
- <sup>I</sup> Bearbeitung des Schleifenkörpers analog zur IF-Anweisung, aber
- <sup>I</sup> Bei Eintragen einer neuen Phi-Funktion in Kopfknoten
- $\blacktriangleright$  ... entsteht neuer aktueller Wert

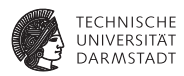

- ▶ Join-Knoten von WHILE-Anweisung ist Kopfknoten
	- ► Zusammentreffen von Schleifeneintritt und Rückwärtskante im CFG
- <sup>I</sup> Bearbeitung des Schleifenkörpers analog zur IF-Anweisung, aber
- <sup>I</sup> Bei Eintragen einer neuen Phi-Funktion in Kopfknoten
- ... entsteht neuer aktueller Wert
- Alle lesenden Benutzungen der Variable im Schleifenkörper durch aktuellen Wert ersetzen
	- ▶ Verwalte Liste aller im Schleifenkörper benutzten Werte
	- ► Sogenannte *use chain*
	- ► Kann für schnelle Korrektur (Ändern der Versionsnummer) benutzt werden

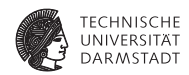

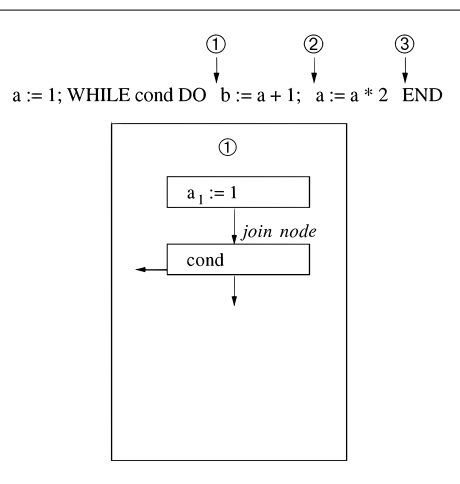

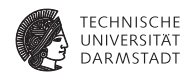

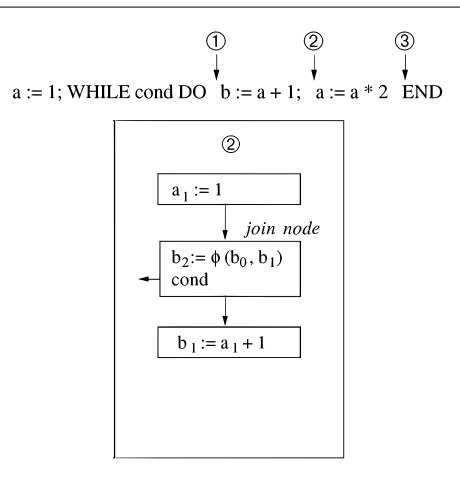

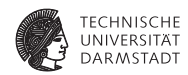

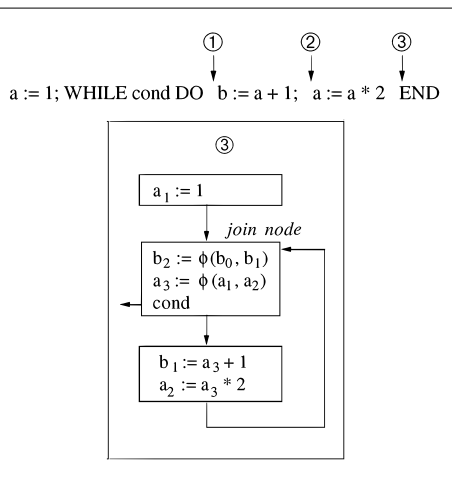

Beachte: Ersetzung von  $a_1$  durch  $a_3!$ 

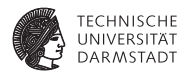

- **IN** Nach der Bearbeitung des Schleifenkörpers
- **E.** . . . Festlegen der Phi-Zuweisungen im Join-Knoten

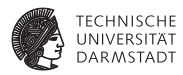

- <sup>I</sup> Nach der Bearbeitung des Schleifenkörpers
- ► ... Festlegen der Phi-Zuweisungen im Join-Knoten
- <sup>I</sup> Erzeugt neue Phi-Funktionen in nächstäußerem Join-Knoten
- $\blacktriangleright$  Legt neue aktuelle Werte für nachfolgende Anweisungen fest
	- Im Beispiel:  $a_3$  und  $b_2$

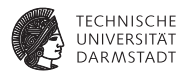

- Nach der Bearbeitung des Schleifenkörpers
- ► ... Festlegen der Phi-Zuweisungen im Join-Knoten
- <sup>I</sup> Erzeugt neue Phi-Funktionen in nächstäußerem Join-Knoten
- Legt neue aktuelle Werte für nachfolgende Anweisungen fest
	- Im Beispiel:  $a_3$  und  $b_2$

CASE und FOR würden analog zu IF und WHILE bearbeitet

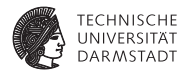

- ▶ Sonderfall!
- Konstrukt wird nicht über Join-Knoten verlassen

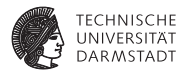

- Sonderfall!
- Konstrukt wird nicht über Join-Knoten verlassen
- <sup>I</sup> Analog zu WHILE: Join-Knoten ist Schleifenkopf
	- $\blacktriangleright$  Hier auch Phi-Zuweisungen untergebracht

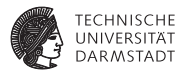

- <sup>I</sup> Sonderfall!
- Konstrukt wird nicht über Join-Knoten verlassen
- <sup>I</sup> Analog zu WHILE: Join-Knoten ist Schleifenkopf
	- $\blacktriangleright$  Hier auch Phi-Zuweisungen untergebracht
- Aber Unterschied beim Festlegen des Join-Blocks!
- <sup>I</sup> Aktueller Wert ist nicht Ziel der Phi-Zuweisung im Kopf (wie bei WHILE)
- ... sondern Wert zugeordnet der Rückwärtskante
	- **In Sonst wären Änderungen nach genau einem Schleifendurchlauf nicht sichtbar**
- <sup>I</sup> Gleichen Wert auch für Operanden nächstäußerer Phi-Funktion verwenden

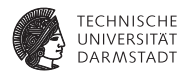

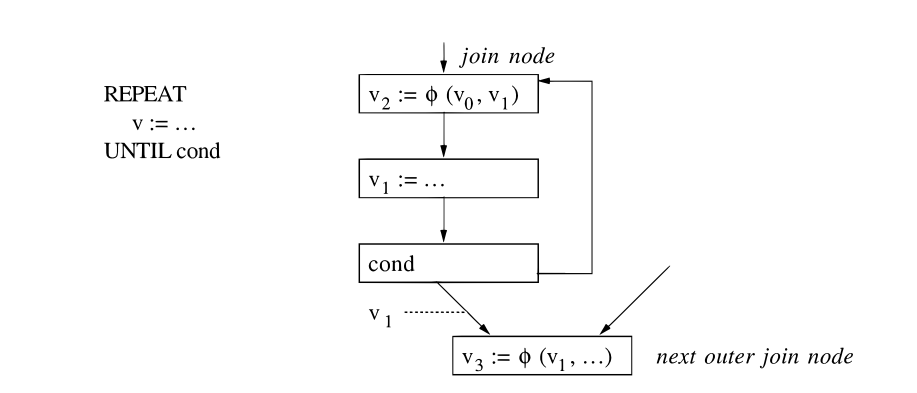

Beachte: Weiterverwendung von  $v_1$ , nicht von  $v_2$ 

# **Kernalgorithmus**

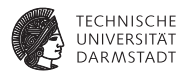

#### **INSERTPHI**

- Erzeugt neue oder modifiziert bestehende Phi-Zuweisung in Join-Knoten *b*
- $\triangleright$  Aufruf: INSERTPHI(*b*, *i*,  $v_i$ ,  $v_{old}$ )
	- Extempt Zur Bearbeitung von Zuweisung  $v_i := ...$
	- ... die im *i-ten*, zum Block *b* führenden Zweig steht
	- ► *v<sub>old</sub>* ist aktueller Wert vor dieser Zuweisung
	- **IN Wird als Sicherheitskopie abgespeichert**

# **Kernalgorithmus**

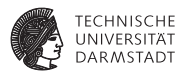

#### **INSERTPHI**

- ► Erzeugt neue oder modifiziert bestehende Phi-Zuweisung in Join-Knoten *b*
- $\triangleright$  Aufruf: INSERTPHI(*b*, *i*,  $v_i$ ,  $v_{old}$ )
	- Extempt Zur Bearbeitung von Zuweisung  $v_i := ...$
	- ... die im *i-ten*, zum Block *b* führenden Zweig steht
	- <sup>I</sup> *vold* ist aktueller Wert vor dieser Zuweisung
	- $\blacktriangleright$  Wird als Sicherheitskopie abgespeichert
- **COMMITPHI** 
	- ► Legt die Phi-Zuweisungen in einem Join-Knoten *b* fest
	- $\blacktriangleright$  Bestimmt aktuelle Werte
	- ► Propagiert neue Phi-Zuweisungen in nächstäußeren Join-Knoten *B*, über die Kante *I* kommend

#### INSERTPHI

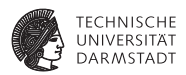

PROCEDURE InsertPhi (b: Node; i: INTEGER; v<sub>i</sub>, v<sub>old</sub>: Value); **BEGIN** 

IF b contains no  $\phi$ -assignment for v THEN

Insert " $v_i = \phi \left( v_{old}, ..., v_{old} \right) / v_{old}$ " in b;

IF b is a join node of a loop THEN

Rename all mentions of  $v_{old}$  in the loop to  $v_i$ 

**END** 

END:

Replace *i-th operand of v's*  $\phi$ *-assignment by v<sub>i</sub>* **END InsertPhi:** 

## COMMITPHI

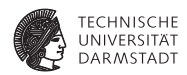

PROCEDURE CommitPhi (b: Node);

**BEGIN** 

FOR all  $\phi$ -instructions " $v_i := \phi(v_0, ..., v_n)/v_{old}$ " in b DO

IF b is a join node of a repeat THEN val :=  $v_n$  ELSE val :=  $v_i$  END;

Make val the current value of  $v_1$ .

InsertPhi(B, I, val,  $V_{old}$ )

**END** 

END CommitPhi;

#### COMMITPHI

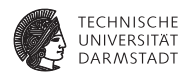

PROCEDURE CommitPhi (b: Node);

**BEGIN** 

FOR all  $\phi$ -instructions " $v_i := \phi(v_0, ..., v_n)/v_{old}$ " in b DO

IF b is a join node of a repeat THEN val :=  $v_n$  ELSE val :=  $v_i$  END;

Make val the current value of  $v_1$ .

InsertPhi(B, I, val,  $V_{old}$ )

**END** 

**END CommitPhi:** 

Hier Annahme: Letzter Zweig *n* ist Rückwärtskante der REPEAT-Schleife

#### **Hinweise**

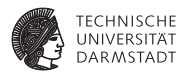

► Hier nicht gezeigt: Rücksetzen auf *v*<sub>old</sub> bei Bearbeitung des nächsten Zweiges

#### **Hinweise**

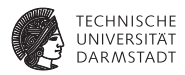

- <sup>I</sup> Hier nicht gezeigt: Rücksetzen auf *vold* bei Bearbeitung des nächsten Zweiges
- <sup>I</sup> Variablen durch Verweise auf Definitionen kennzeichnen
- Keine String-Vergleiche mehr nötig!
- <sup>I</sup> Werte sind dann Tupel (Definition, Versionsnummer)

#### **Hinweise**

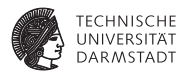

- <sup>I</sup> Hier nicht gezeigt: Rücksetzen auf *vold* bei Bearbeitung des nächsten Zweiges
- <sup>I</sup> Variablen durch Verweise auf Definitionen kennzeichnen
- <sup>I</sup> Keine String-Vergleiche mehr nötig!
- <sup>I</sup> Werte sind dann Tupel (Definition, Versionsnummer)
- <sup>I</sup> Prozeduraufrufe wie Zuweisungen behandeln
	- $\blacktriangleright$  LHS: var-Parameter, geschriebene nicht-lokale und globale Variablen
	- $\blacktriangleright$  RHS: Parameter (var und Wert), gelesene nicht-lokale und globale Variablen

# **Beispiel Prozeduraufruf**

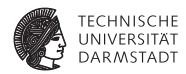

```
let
  var f : Integer;
  var g : Integer;
  var n : Integer;
  proc p() \tilde{ } begin f := 2*f; g := g+1 end
in begin
   n := 1; f := 2; g := 3;
   while n < 10 do begin
     p();
     n := n + 1end;
   putint(f); puteol(); putint(g)end
```
- $\triangleright$  Sehe p() an als {f,g} = p {f,g}
- $\blacktriangleright$  RHS: Operator p, angewandt auf Werte  $f$  und g
- $\blacktriangleright$  LHS: Erzeuge neue Versionen von f und g

#### **In SSA-Form**

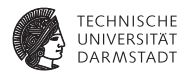

- $\blacktriangleright$  {f3,g3} = p() {f2,g2} in Schleife
- Im Kopfknoten nun:
	- $f2 = Phi (f1, f3)$  $g2 = Phi (g1, g3)$  $n2 = Phi (n1, n3)$  $n2 < 10$
- $\blacktriangleright$  Details in Cytron, Abschnitt 3.1
	- **Arrays, Records, Prozeduren und Funktionen**
	- Besser als nachlesen: Idee verstanden haben :-)

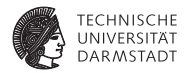

# Rückwandlung aus SSA-Form
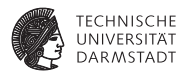

- ▶ Normale Prozessoren haben keine Phi-Instruktion
- **Phi-Instruktionen müssen entfernt werden**

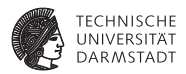

Naive Idee: Phi einfach löschen und Wertnummern entfernen

Vorher:

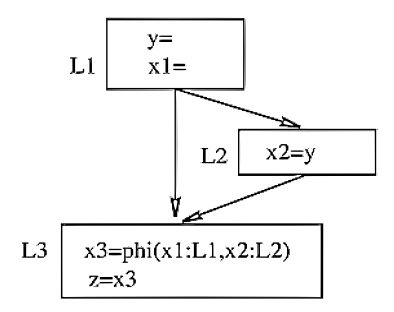

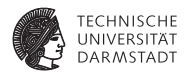

Naive Idee: Phi einfach löschen und Wertnummern entfernen

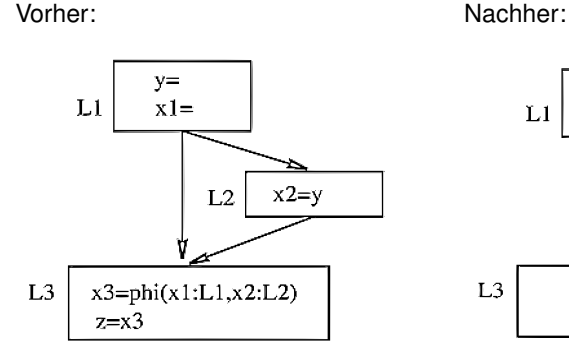

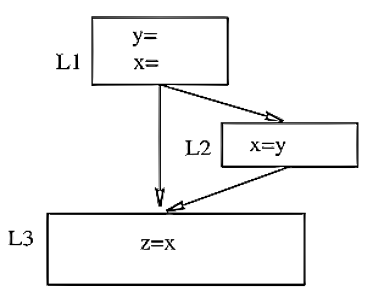

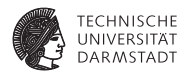

Naive Idee: Phi einfach löschen und Wertnummern entfernen

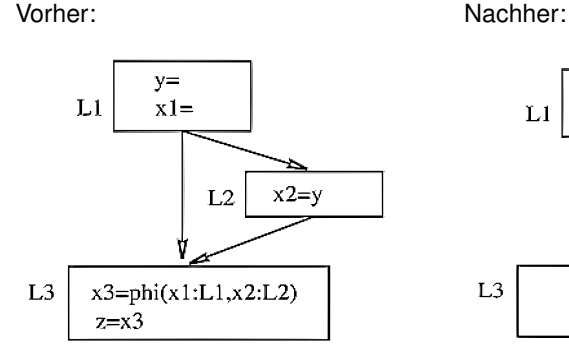

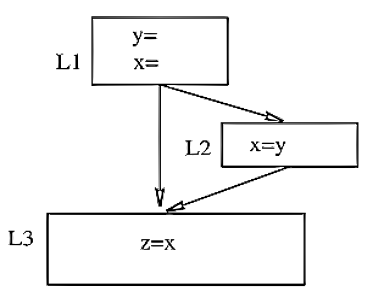

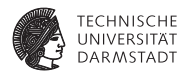

 $x = y$ 

Naive Idee: Phi einfach löschen und Wertnummern entfernen

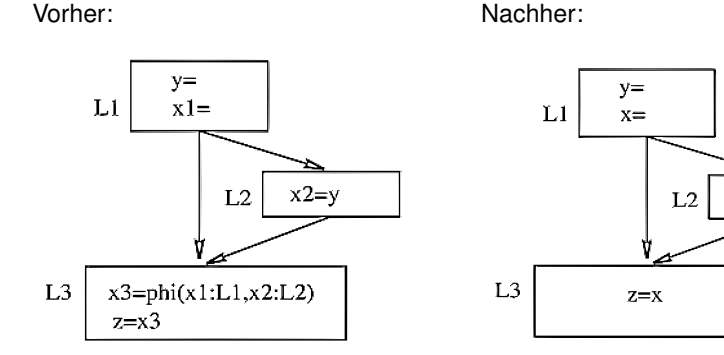

#### . . . so weit, so gut.

SoSe 2018 | Technische Universität Darmstadt – FG Eingebettete Systeme und ihre Anwendungen | Prof. Andreas Koch | 44

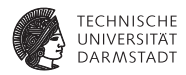

Jetzt Annahme: Einfache Optimierung hat stattgefunden

Vor Copy-Propagation

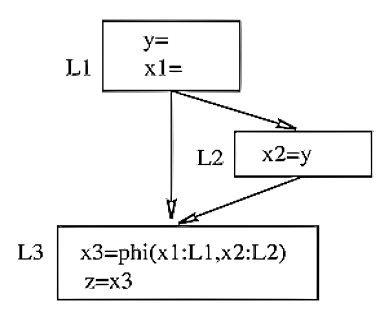

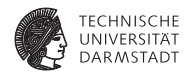

Jetzt Annahme: Einfache Optimierung hat stattgefunden

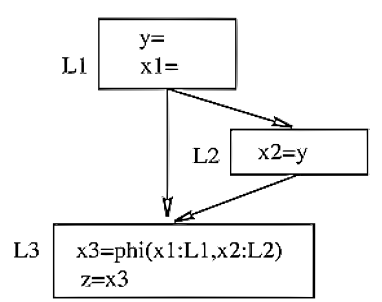

Vor Copy-Propagation Nach Copy-Propagation

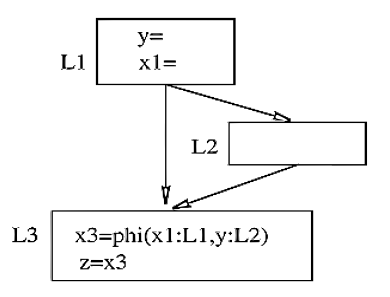

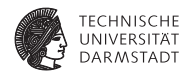

Jetzt Annahme: Einfache Optimierung hat stattgefunden

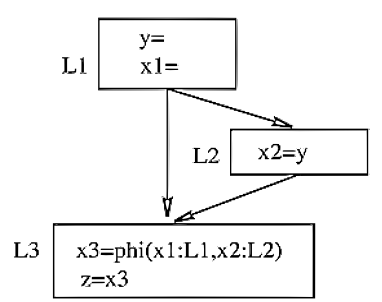

Vor Copy-Propagation Nach Copy-Propagation

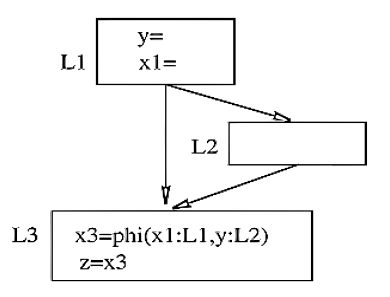

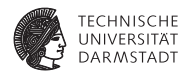

Jetzt Annahme: Einfache Optimierung hat stattgefunden

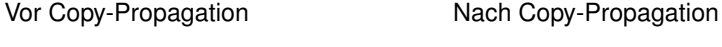

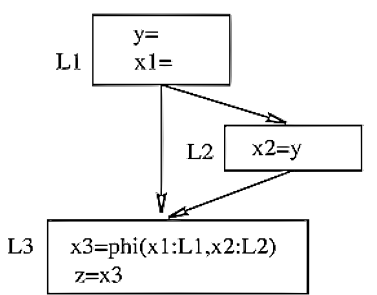

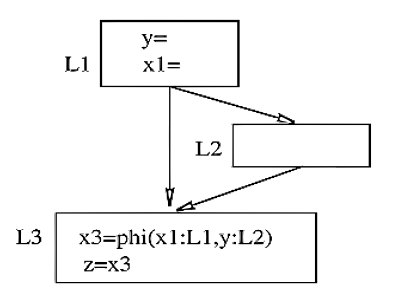

Rückwandlung durch einfaches Löschen . . .

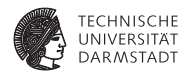

Jetzt Annahme: Einfache Optimierung hat stattgefunden

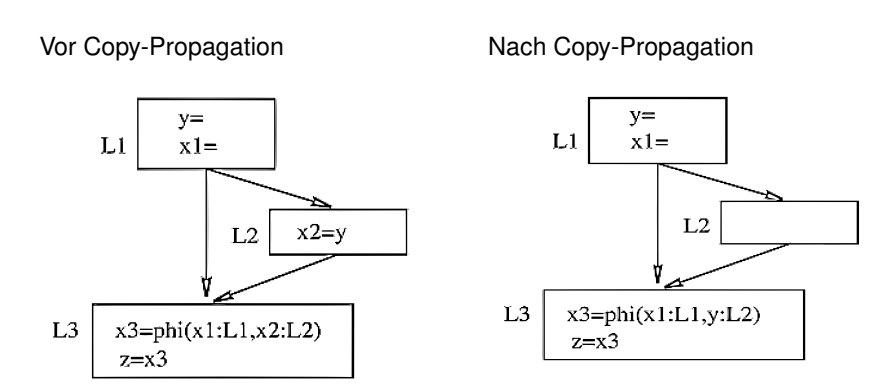

Rückwandlung durch einfaches Löschen . . . geht schief:

▶ Phi-Funktion auflösen nach x oder y?

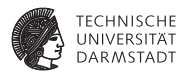

Besserer Ansatz: Füge Kopieroperationen in Vorgängerblöcke der Phi-Funktion ein

#### Vorher

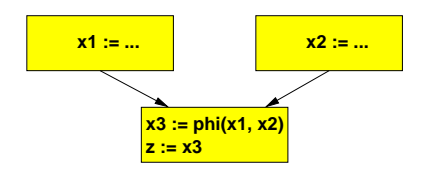

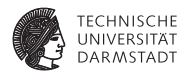

Besserer Ansatz: Füge Kopieroperationen in Vorgängerblöcke der Phi-Funktion ein

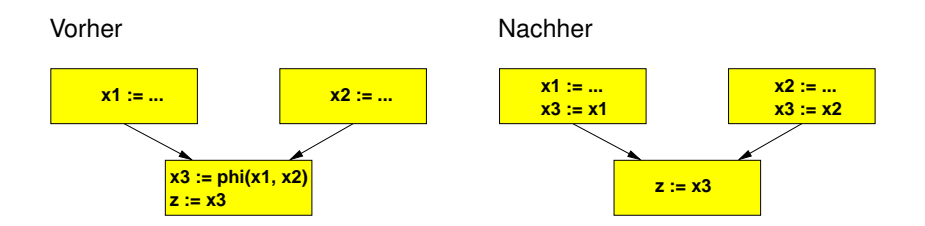

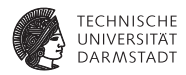

Besserer Ansatz: Füge Kopieroperationen in Vorgängerblöcke der Phi-Funktion ein

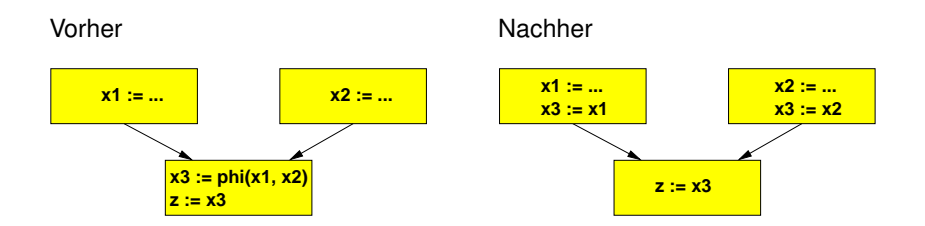

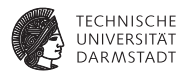

Besserer Ansatz: Füge Kopieroperationen in Vorgängerblöcke der Phi-Funktion ein

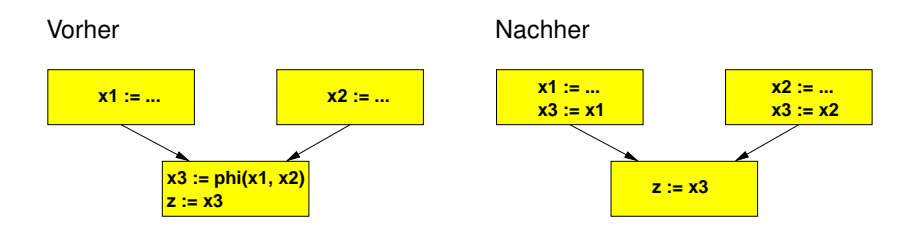

Zielführender als naives Löschen!

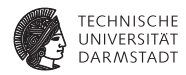

Problemfall: Kritische Kanten

#### Kritische Kontrollflusskante

Eine kritische Kante im CFG verläuft von einem Block mit mehreren Nachfolgern zu einem Block mit mehreren Vorgängern.

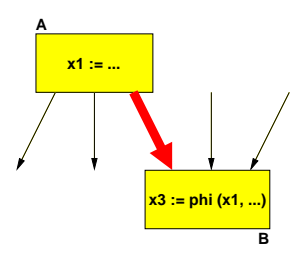

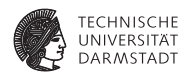

Praktisch: Können kritische Kanten in strukturierten CFGs à la Triangle auftreten?

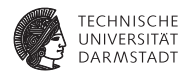

Praktisch: Können kritische Kanten in strukturierten CFGs à la Triangle auftreten?

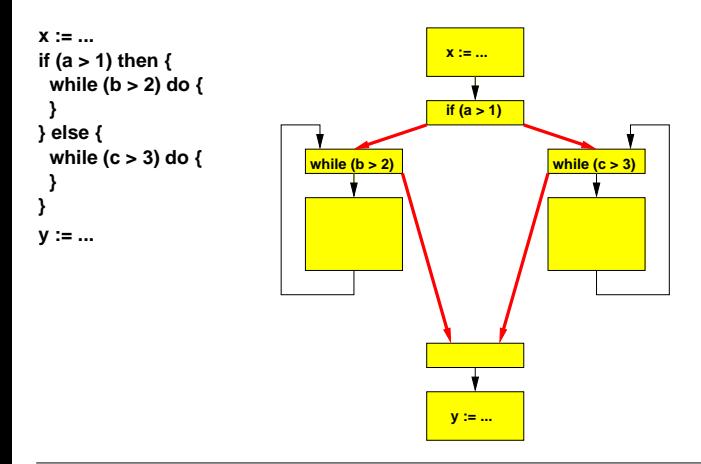

SoSe 2018 | Technische Universität Darmstadt – FG Eingebettete Systeme und ihre Anwendungen | Prof. Andreas Koch | 48

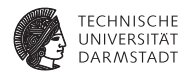

Problem bei kritischen Kanten

▶ Wo Kopierzuweisungen von A bei Auflösen der Phi-Funktion in B unterbringen?

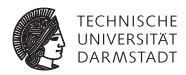

Problem bei kritischen Kanten

- Wo Kopierzuweisungen von A bei Auflösen der Phi-Funktion in B unterbringen?
- $\blacktriangleright$  Am Ende von A?
	- $\triangleright$  Nicht effizient (unnötige Anweisungen für Nachfolger außer B)

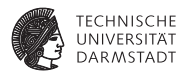

Problem bei kritischen Kanten

- Wo Kopierzuweisungen von A bei Auflösen der Phi-Funktion in B unterbringen?
- Am Ende von A?
	- $\triangleright$  Nicht effizient (unnötige Anweisungen für Nachfolger außer B)
- $\blacktriangleright$  Am Anfang von B?
	- ► Geht nicht, da dann alle Vorgänger von B die Kopie von A bekommen!

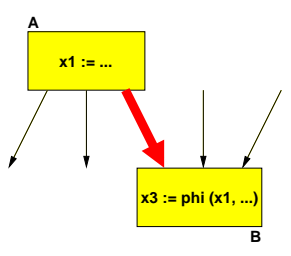

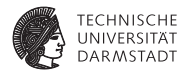

Einfache Lösung: Kante aufspalten und neuen Block einfügen!

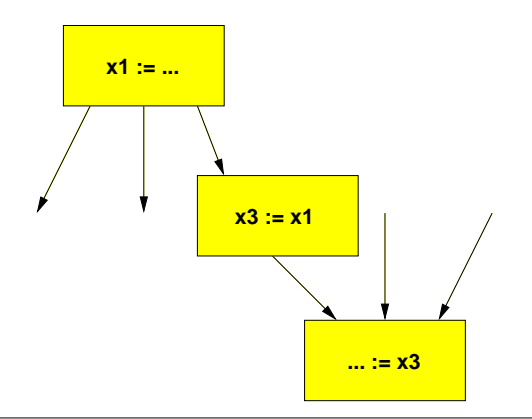

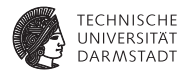

Einfache Lösung: Kante aufspalten und neuen Block einfügen!

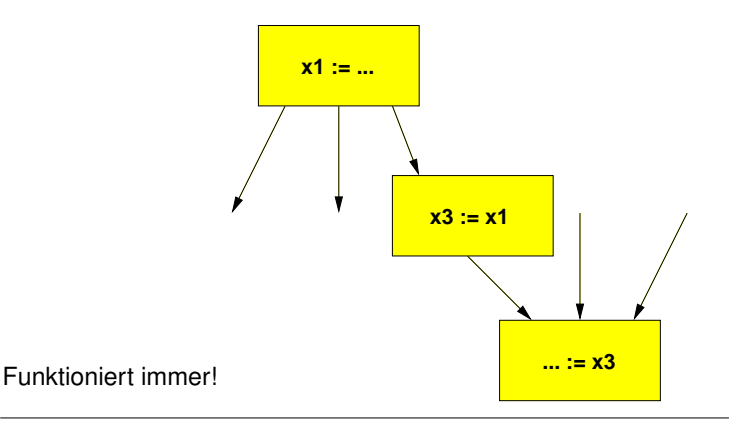

SoSe 2018 | Technische Universität Darmstadt – FG Eingebettete Systeme und ihre Anwendungen | Prof. Andreas Koch | 50

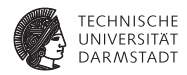

Nachteil: Verlangsamt möglicherweise Programm

<sup>I</sup> Beispiel: Zusätzliche Sprunganweisung bei REPEAT/UNTIL

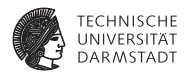

Nachteil: Verlangsamt möglicherweise Programm

<sup>I</sup> Beispiel: Zusätzliche Sprunganweisung bei REPEAT/UNTIL

Abhilfe: Gezielteres Einfügen von Kopien

► Briggs 1998 oder Sreedhar 1999

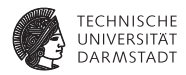

Nachteil: Verlangsamt möglicherweise Programm

<sup>I</sup> Beispiel: Zusätzliche Sprunganweisung bei REPEAT/UNTIL

Abhilfe: Gezielteres Einfügen von Kopien

► Briggs 1998 oder Sreedhar 1999

Kommt noch in eigener Vorlesung!

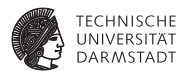

- $\triangleright$  Aber nicht alle kritischen Kanten sind relevant
- ▶ Nur solche vor Blöcken mit phi-Funktionen

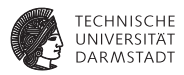

- <sup>I</sup> Aber nicht alle kritischen Kanten sind relevant
- Nur solche vor Blöcken mit phi-Funktionen

Damit einfache Vorgehensweise zur Rückwandlung

- <sup>I</sup> Teile phi-Funktion in Kopieranweisungen auf
- <sup>I</sup> Lege Kopieranweisung am Ende des entsprechenden Vorgängerknotens ab
- Es sei denn, dass Kante vom Vorgänger kritisch ist
- Dann Kante aufspalten, Kopieranweisung in eingefügten Knoten legen

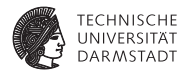

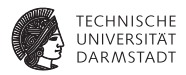

- <sup>I</sup> Muß bei Cytron et al. bei der SSA-Umformung gemacht werden
- <sup>I</sup> War hier nicht nötig
- <sup>I</sup> Dominatoren sind aber nach wie vor nützlich
- Wie sind sie hier berechenbar?
- $\triangleright$  Viel einfacher als im allgemeinen Fall!

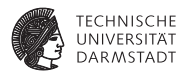

- **Auch hier Berechnung in einem Pass möglich** 
	- ► Über Quelltext oder AST

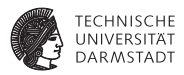

- ▶ Auch hier Berechnung in einem Pass möglich
	- ► Über Quelltext oder AST
- $\blacktriangleright$  Dominatorbaum
	- ▶ Vater eines Blocks ist dessen unmittelbarer Dominator IDOM

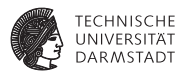

- <sup>I</sup> Auch hier Berechnung in einem Pass möglich
	- ► Über Quelltext oder AST
- **Dominatorbaum** 
	- ▶ Vater eines Blocks ist dessen unmittelbarer Dominator IDOM
- ► Idee hier: Sub-CFGs der Konstrukte IF/WHILE/FOR/REPEAT/CASE
- ... haben einen Eintrittspunkt und einen Austrittspunkt
- Der Eintrittspunkt dominiert alle Knoten des Konstrukts
- <sup>I</sup> Unmittelbare Dominatoren können immer nach dem gleichen Schema bestimmt werden
- <sup>I</sup> Dann Hochhangeln für weiter entferne Dominatoren

#### **Berechnung von Dominatoren für IF, CASE**

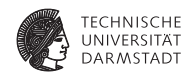

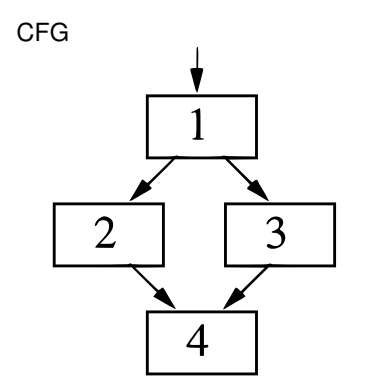

#### **Berechnung von Dominatoren für IF, CASE**

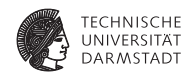

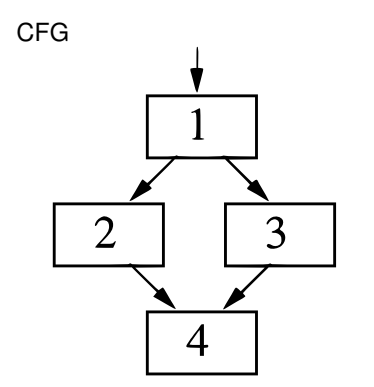

# **Berechnung von Dominatoren für IF, CASE**

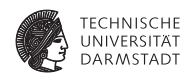

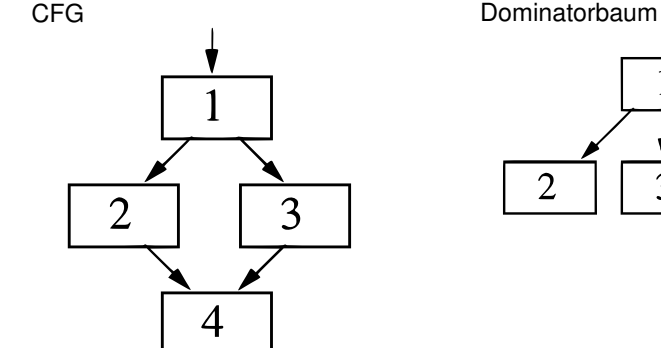

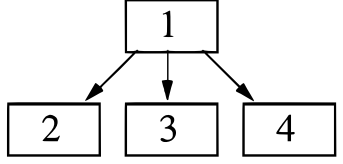

**Berechnung von Dominatoren für WHILE, FOR**

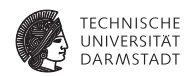

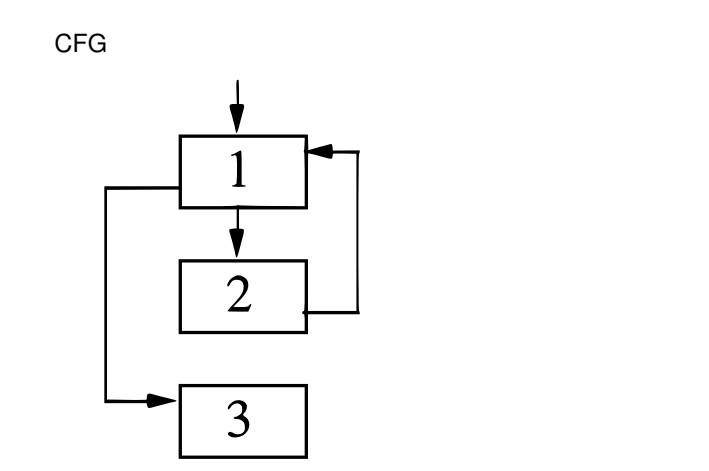
**Berechnung von Dominatoren für WHILE, FOR**

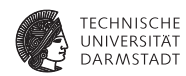

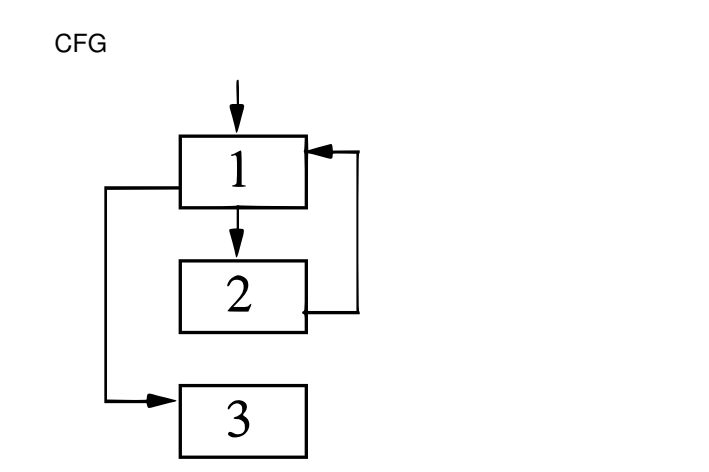

# **Berechnung von Dominatoren für WHILE, FOR**

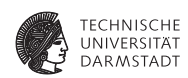

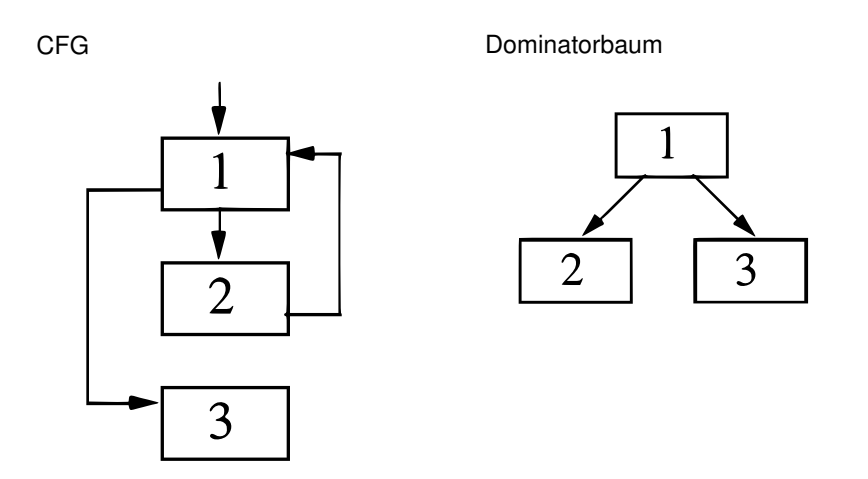

# **Berechnung von Dominatoren für REPEAT**

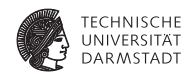

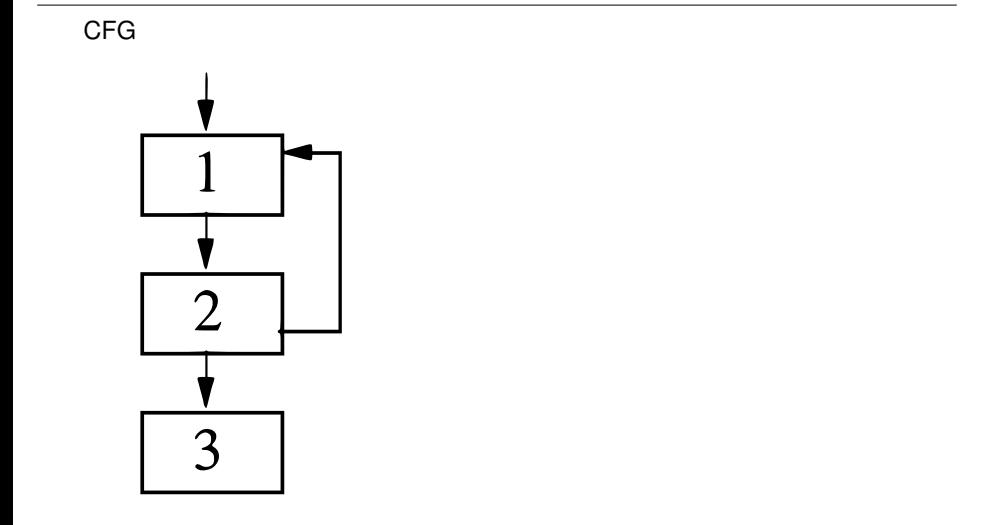

# **Berechnung von Dominatoren für REPEAT**

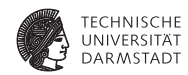

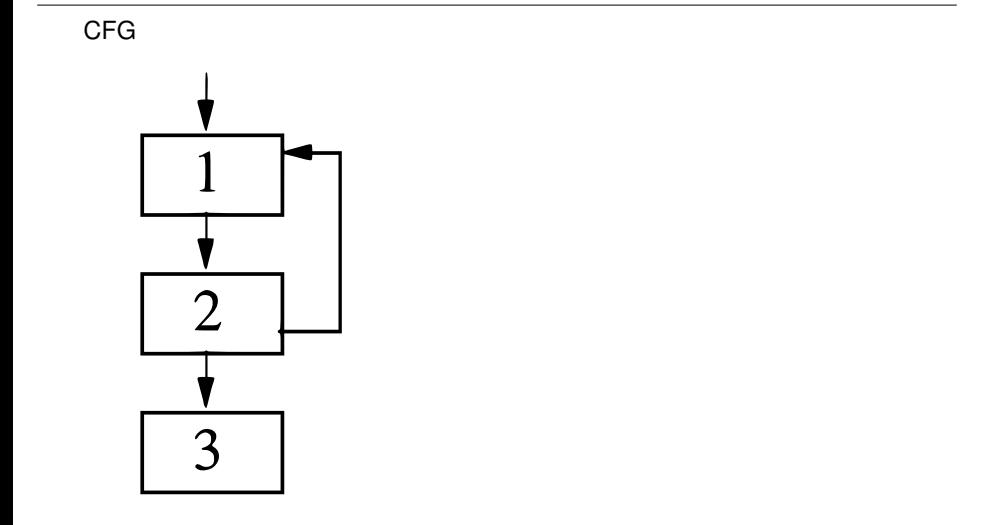

# **Berechnung von Dominatoren für REPEAT**

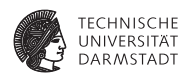

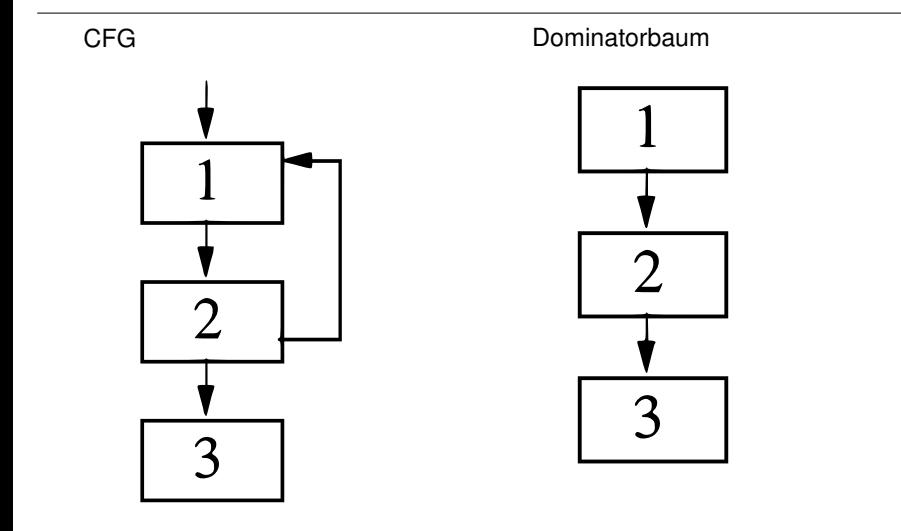

### **Zusammenfassung**

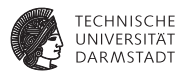

- **Kontrollflussgraphen**
- <sup>I</sup> Versionsnummern für Variablen
- <sup>I</sup> Aufbau der SSA-Form
- Transformation in SSA-Form
- Allgemeiner Fall (aus dem Orbit)
- <sup>I</sup> Sonderfall: Strukturierte Programmiersprachen
- Rückwandlung aus der SSA-Form (einfaches Verfahren!)
- Berechnung von Dominatoren

### **Zusammenfassung**

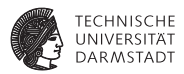

- **Kontrollflussgraphen**
- <sup>I</sup> Versionsnummern für Variablen
- <sup>I</sup> Aufbau der SSA-Form
- Transformation in SSA-Form
- Allgemeiner Fall (aus dem Orbit)
- <sup>I</sup> Sonderfall: Strukturierte Programmiersprachen
- Rückwandlung aus der SSA-Form (einfaches Verfahren!)
- Berechnung von Dominatoren